## **LE FINESTRE**

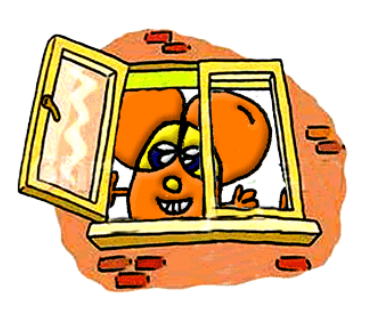

Nei nuovi sistemi operativi a interfaccia grafica, le finestre sono elementi grafici di forma rettangolare che:

- o Contengono specifiche informazioni
- o Permettono di eseguire diverse operazioni

Ci sono due tipo di finestra:

- La finestra applicativa è quella attiva, che visualizza il programma aperto sul desktop
- La finestra di dialogo è quella che ti permette di compiere azioni o che richiedono una risposta

Salva Mon salvare Annulla

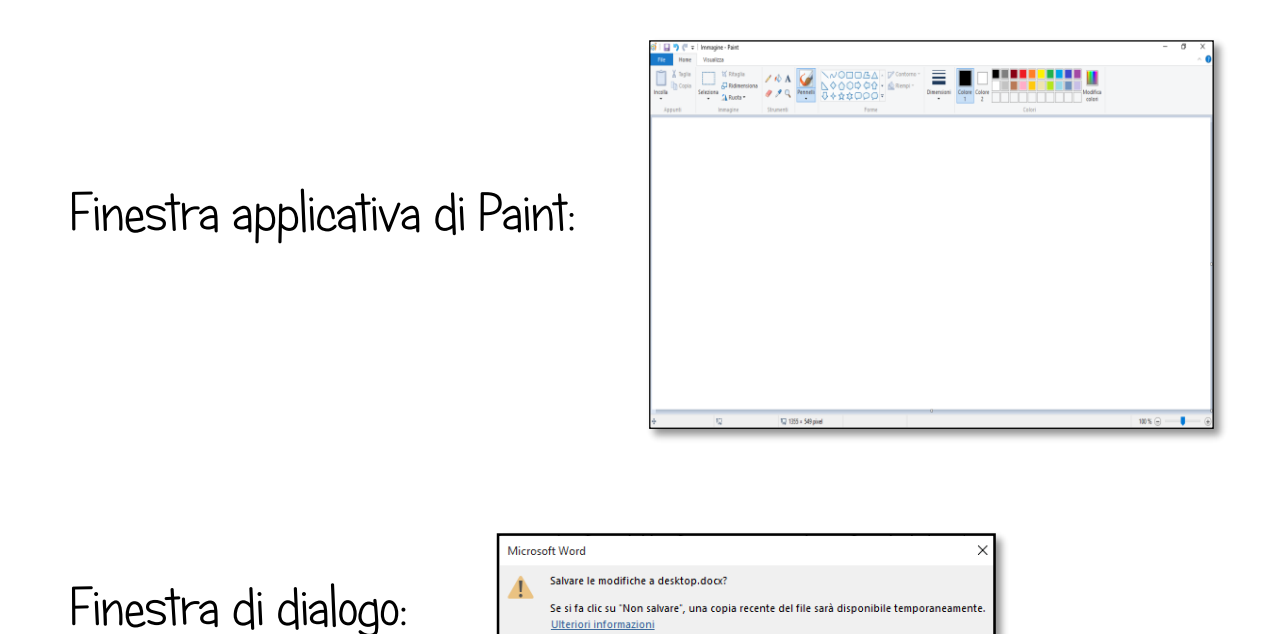

Quando osservi una finestra applicativa, puoi riconoscere varie parti:

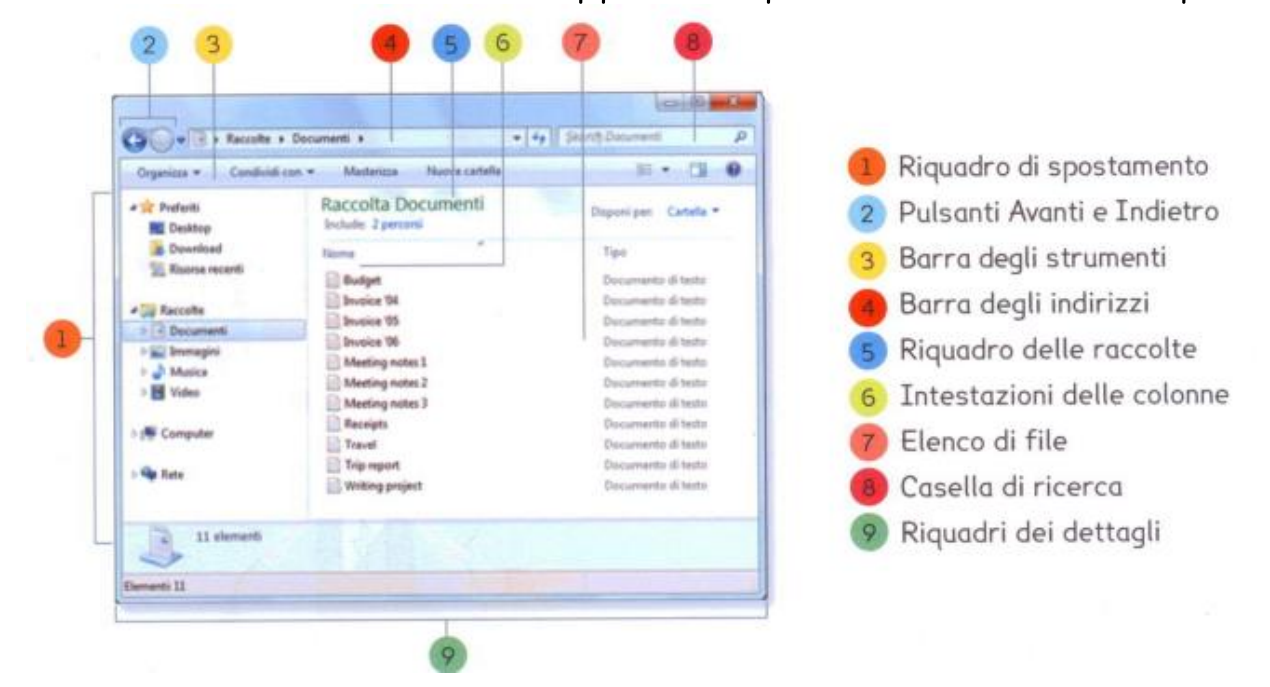

- Riquadro di spostamento: utilizza il riquadro di spostamento per accedere alle raccolte, alle cartelle, alle ricerche salvate e anche all'intero disco rigido.
- 2 Pulsanti Indietro e Avanti: utilizza il pulsante Indietro e il pulsante Avanti per passare ad altre cartelle o raccolte aperte in precedenza senza chiudere la finestra corrente.
- 3 Barra degli strumenti: utilizza la barra degli strumenti per eseguire attività comuni, ad esempio modificare l'aspetto di file e cartelle, masterizzare file su un CD o avviare una presentazione di immagini digitali.
- Barra degli indirizzi: utilizza la barra degli indirizzi per passare a un'altra cartella o raccolta o per tornare a una cartella o raccolta precedente.

5 Riquadro delle raccolte: viene visualizzato solo se è attiva una raccolta. ad esempio Documenti. Utilizzalo per personalizzare la raccolta o per disporre i file in base a proprietà diverse.

- 6 Intestazioni di colonna: utilizzare le intestazioni di colonna per modificare l'organizzazione dei file nell'elenco file.
- Elenco file: il contenuto della cartella o della raccolta corrente viene visualizzato in questo elenco.
- Casella di ricerca: digitare una parola o una frase nella casella di ricerca per cercare un elemento nella cartella o nella raccolta corrente. La ricerca viene avviata appena si inizia a digitare.
- P Riquadro dei dettagli: utilizzare il riquadro dei dettagli per visualizzare le proprietà più comuni associate al file selezionato. Le proprietà di un file includono informazioni quali l'autore, la data dell'ultima modifica del file ed eventuali tag descrittivi aggiunti al file.